# Demonstrating SimTG

**10th International Workshop on Simulation for European Space Programmes - SESP 2008**

**Claude Cazenave, Harald Eisenmann Astrium Satellites**

**EADS** 

All the space you need

# What is SimTG?

- SimTG is the Astrium infrastructure for functional system simulation
- SimTG is the result of a harmonization of the existing infrastructures of TLS and FDH
- SimTG elements have been gradually applied to programmes since 2006
- SimTG is now fully operational and will be applied to the upcoming projects

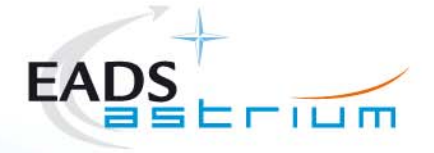

### SimTG consists of …

- SimTG Kernel:
	- Hard-Real-Time simulation kernel
- SimOPS:
	- **Example 1 Eight-weight simulator operation tool**
- SimERC32/SimLeon:
	- Emulator of ERC32 respectively Leon
- **JSynoptic:** 
	- On- or offline display of simulation data

#### SimDB and SimML:

Simulator configuration database and XML exchange

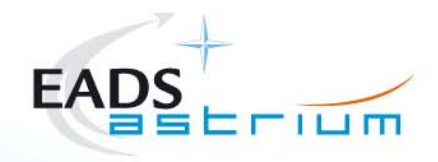

### Demo Case1: DIVAS SVF

#### **-**Objective

 The operational DIVAS SVF delivered to on board SW verification team

#### Covered SimTG building blocks

- SIMTG kernel
- SIMOPS
- SIMLEON (LEON processor emulator)
- SIMTG system interface models
	- 1553
	- TM/TC
	- **spacewire**

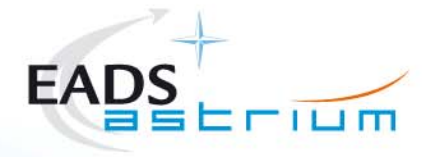

# DIVAS SVF dev V0 used to validate OBSW DHS

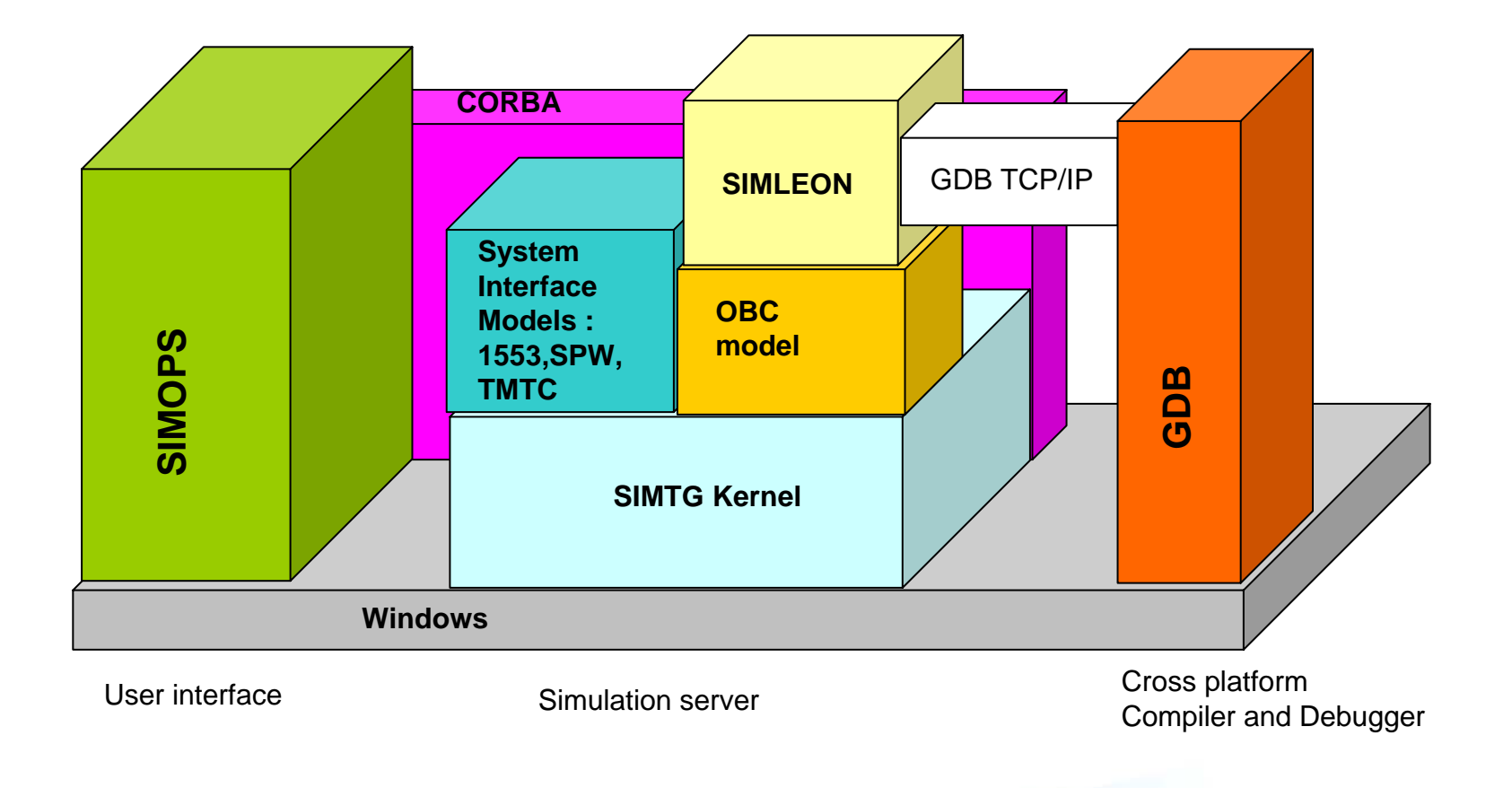

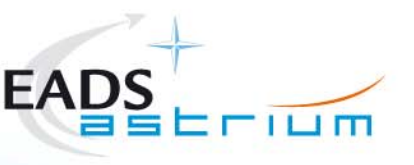

# Demo Case 2: Industrial SMP Validation

#### **Objective**

**Integration of SMP2 compatible models delivered by external** entities into SIMTG kernel (task part of this validation study)

#### Covered SimTG building blocks

- SIMTG kernel (focus on SMP2 compatibility)
- SIMOPS
- JSynoptic for 2D Visualization
- **SystemaLive for 3D Visualization**

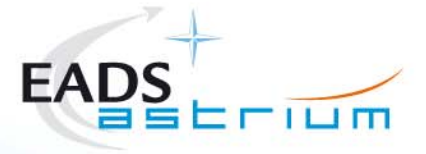

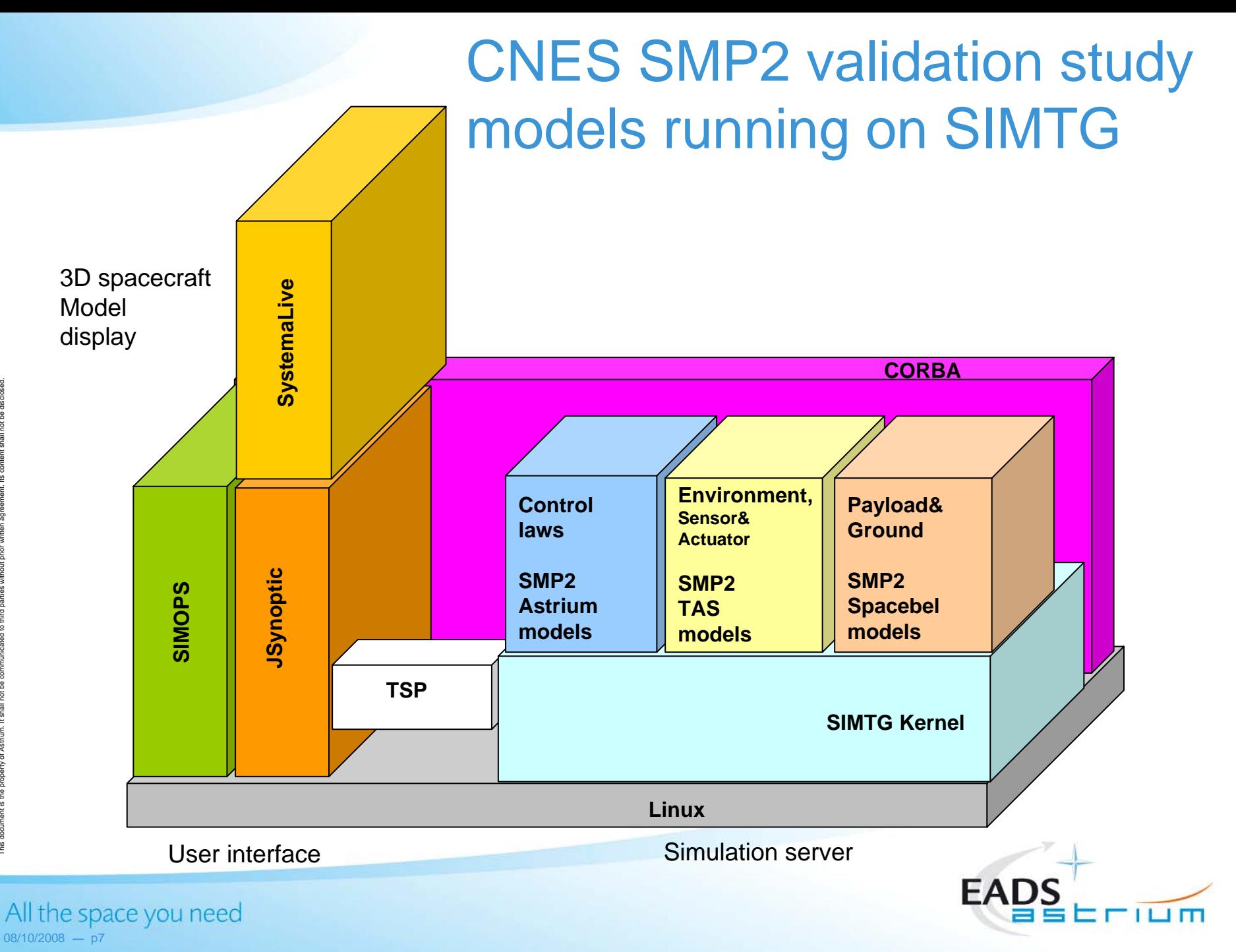